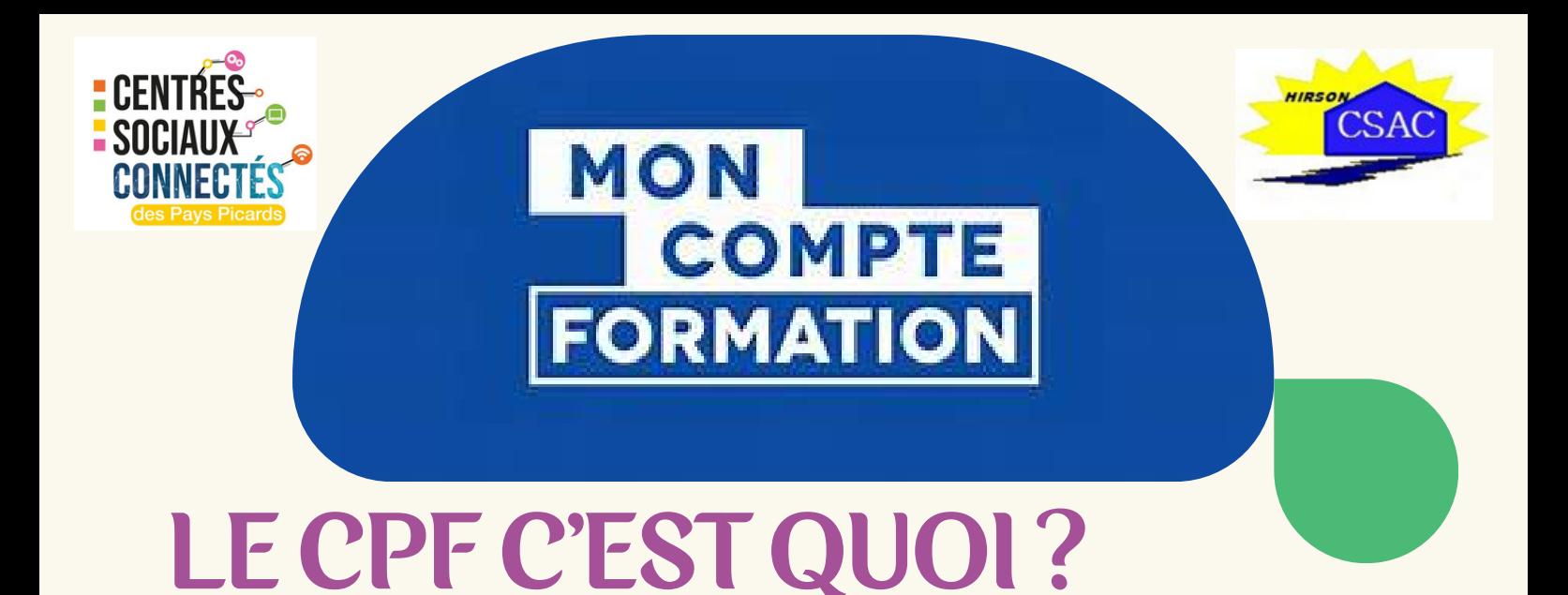

**Le CPF (Compte Personnel de Formation) est une sorte de tirelire alimentée chaque année dans laquelle vous pouvez puiser pour contribuer au financement d'une formation. Chaque année, votre cagnotte est alimentée de 500 euros dans la limite d'un plafond total de 5000 euros.**

## 5 POINTS CLÉS À RETENIR

- Le CPF est un dispositif du gouvernement et son accès est sécurisé.
- Pour faire vos démarches : un seul site officiel : moncompteformation.gouv.fr; Vous pouvez aussi accéder à votre compte via l'application mobile via le Play Store ou l'Apple Store.
- Le financement d'une formation par le CPF doit être lié à un projet professionnel.
- Pour créer votre compte vous aurez besoin de votre numéro de sécurité sociale et d'une adresse mail.
- Votre compte personnel de formation permet de :

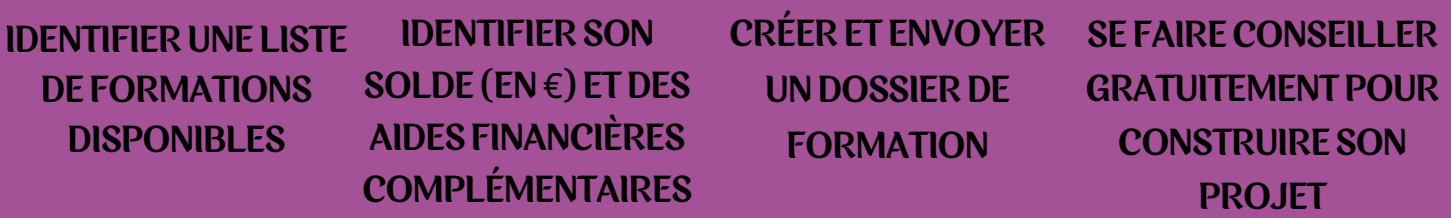

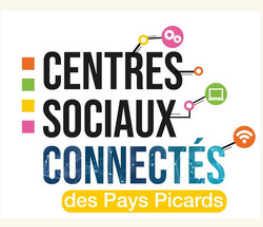

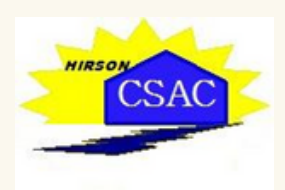

### COMMENT?

PENDANT LE TEMPS DU TRAVAIL: ACCORD DE L'EMPLOYEUR HORS TEMPS DU TRAVAIL: SANS L'ACCORD DE L'EMPLOYEUR

### QUI?

SALARIÉES ET DEMANDEURS D'EMPLOI

## QUAND?

TOUT AU LONG DE SA CARIÈRE ET MÊME EN CAS DE CHANGEMENT DE L'EMPLOYEUR

**CPF** 

QUOI?

FORMATION RELEVANT DU SOCLE DE COMPÉTENCE, FORMATION CERTIFIANTES DIPLÔME ET/OU **QUALIFIANTES** 

#### COMBIEN ?

VARIABLE EN FONCTION DE VOTRE SITUATION & DE VOTRE EMPLOYEUR

## POURQUOI?

MENTER EN COMPÉTENCE RÉORTATION PROFESSIONNELLE FAVORISER L'EMPLOYABILITÉ A LONG TERME

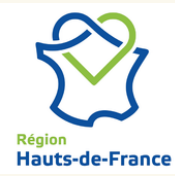

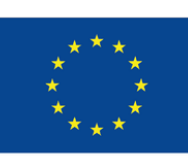

**Cofinancé par** l'Union européenne

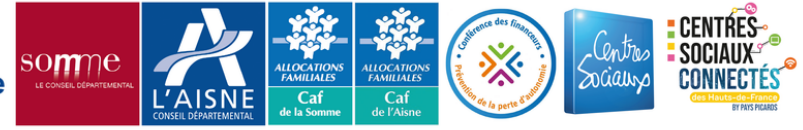

# COMMENT CRÉER SON COMPTE ?

#### 1- RENDEZ-VOUS LE SITE OFFICIEL

https://www.moncompteformation.gouv.fr

OU TÉLÉCHARGEZ L'APPLICATION VIA LE PLAY STORE(OPENS IN A NEW TAB) OU L'APPLE STORE

#### 2- CLIQUEZ SUR "CRÉATION DE COMPTE"

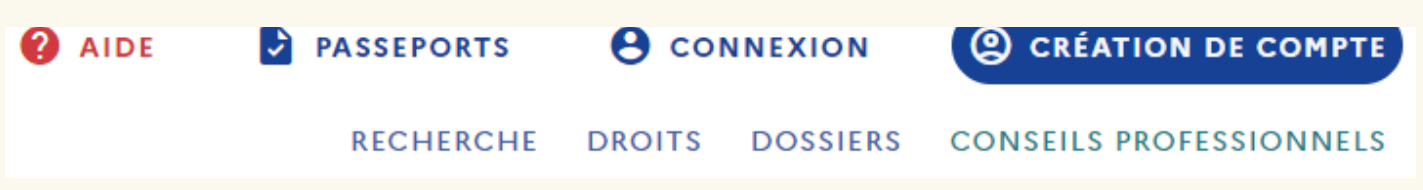

### 3- COMPLÉTEZ LES ÉTAPES DE L'INSCRIPTION

NOM DE NAISSANCE ET NUMÉRO DE SÉCURITÉ SOCIALE

DERNIER DIPLÔME OBTENU ET ANNÉE D'OBTENTION (SI VOUS N'AVEZ PAS DE DIPLÔME, INDIQUEZ SIMPLEMENT "SANS DIPLÔME"

- NUMÉRO DE TÉLÉPHONE (FIXE OU MOBILE) ET ADRESSE MAIL
- ADRESSE POSTALE
- CRÉATION D'UN MOT DE PASSE (8 CARACTÈRES, 1 MINUSCULE, 1 MAJUSCULE, 1 CHIFFRE)

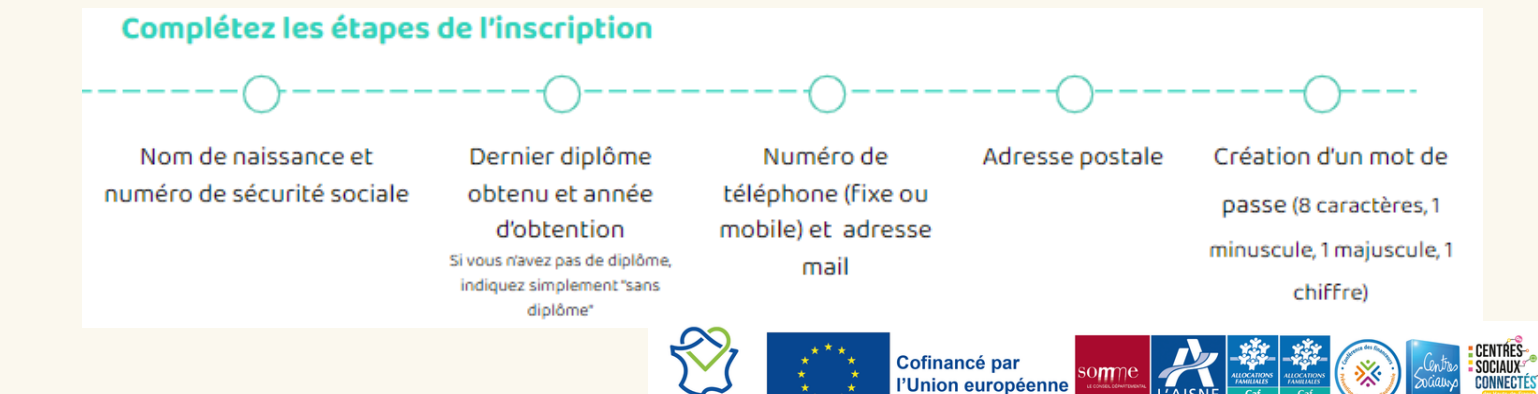

#### • VOUS RECEVREZ UN E-MAIL AUTOMATIQUE QUI CONFIRME LA CRÉATION DE VOTRE COMPTE

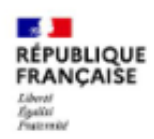

Bonjour

Nous avons bien pris en compte votre validation des conditions générales d'utilisation de Mon Compte Formation. Ce courriel est envoyé automatiquement. Merci de ne pas y répondre.

**Cordialement** 

## **CONNECTEZ-VOUS!**

**O AIDE | O CONNEXION | © CRÉATION DE COMPTE** Connectez-vous!

• AVEC VOTRE N° DE SÉCURITÉ SOCIALE ET VOTRE MOT **DE PASSE** 

VOUS POUVEZ AUSSI VOUS CONNECTER AVEC FRANCE **CONNECT+ ET L'IDENTITÉ NUMÉRIQUE DE LA POSTE POUR** DIRECTEMENT AVOIR ACCÈS À L'INSCRIPTION AUX FORMATIONS (QUI EST SÉCURISÉE).

#### $\bigstar$  LIENS UTILES

**Hauts-de-France** 

VIDÉO : COMMENT CRÉER SON COMPTE CPF ?

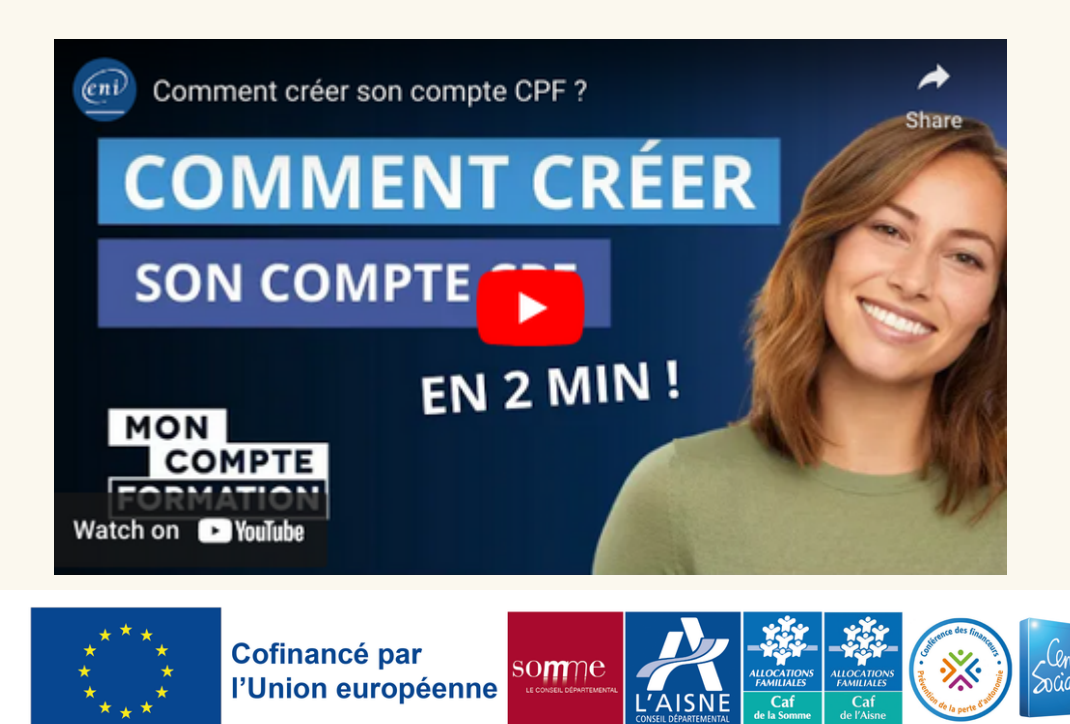

**CENTRES** 

**SOCIALLY**